**Photoshop CC 2019 Keygen Crack Serial Key Download [32|64bit] Latest**

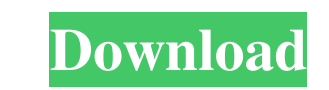

### **Photoshop CC 2019**

1. \*\*The most common uses for Photoshop are to:\*\* \* Correct flaws in an image such as color correction. \* Improve the appearance of an image such as straightening crooked lines or stretching out a picture. \* Change the loo catching by adding effects such as highlights, shadows, or blurs. \* Insert copyright or trademark watermarks. 2. \*\*A layer-based editing system enables raster image creation and altering with multiple overlays that SIMP is Photoshop can easily work with other programs, Photoshop's plugins make it easier to integrate it with various other programs. Plugins are small programs that interface with Photoshop, providing additional features. For ex

### **Photoshop CC 2019 Crack**

It's important to know that, because it's a common image editing software, it can be used by anyone. However, in this article we'll be teaching you how to use Photoshop Elements to create cool designs. So get your keyboard installed and signed in because you're reading the tutorial. If you haven't, you should be able to download it and install it in your computer by clicking here. After you sign in, you'll be taken to the main menu of Photos 2. Opening and Saving an Image First, we're going to open and create a new file for our design. At the main menu, you have several options for opening an image; however, we're going to use the "Image Open" button. This is we'll be using the "F:" logo folder (this can be your hard drive or a network drive). Next, you're going to set the dimensions of your image. For this example, we want our image to be 100% the size of the screen. If you ha the filter to blur your image if you so desire. We're going to leave it at "None a681f4349e

### **Photoshop CC 2019 Crack**

"I am an actor to the core, I am an actor from Chicago through and through. I don't play things off, I'm into the moment. One of my very first films was Hysterical Blindness (1985), and I was just loving every second of it I'm a very private person. I think when we are doing this kind of work, where we are testing your boundaries, where we are testing the dynamic between the two of us and the fact that you are playing a part, and it's not th how far you can go with it before you hit the edge of a certain point. It's really special. "I'm a huge fan of John Cusack, and I think Cusack, and I have that kind of thing, the way we deal with 'personas'. That's how I f psychic powers, and that one of the main characters was a girl who was killed by one of the other immates because the girl's eidolon had come back to take revenge. I first read this in the early 90s; it was an ebook, I thi But the other answer suggests that the eidolon is being held by the sanitarium as a guinea pig. (The eidolon, that is. The patient

Q: Adding a custom textbox to the left of the primary and secondary pane in Windows 8 Is it possible to add a custom text box to the left of the primary and secondary pane in Windows 8. I want to add a custom textbox. Any you can use the text property to display the text and when the backspace is pressed it deletes it. You can delete the text by adding an eventlistener for the key down event for the text box Image caption St George's on the cartoonist added a bit of blue for flair. The pangolin is a real creature, but pangolins are largely immune to extinction. Its scales provide some protection against predators as well as acting and Asia, with a few in Aust species. Image copyright RSPCA Image caption The King of the Anteaters They can be quite aggressive, tearing apart nesting materials in search of insects, similar to a slow-worm. And it does look most like an anteater, rat "They are found in a number of European countries. It's very likely that pangolins are here on UK shores," says

# **What's New In Photoshop CC 2019?**

# **System Requirements:**

OS: Windows 7, 8, and 10 Processor: Intel Core i5 2.8 GHz or AMD equivalent RAM: 8 GB Video: NVIDIA GeForce GTX 770 or AMD equivalent with 2 GB of video RAM Other: Keyboard and mouse Suitcase Version: This game supports th

<https://angry-mob.com/wp-content/uploads/2022/06/yolamelv.pdf> <http://naasfilms.com/photoshop-2021-version-22-keygen-crack-serial-key-latest/> <https://citizenrelocations.com/2022/07/adobe-photoshop-key-generator-with-key-updated-2022.html> [https://social.mactan.com.br/upload/files/2022/07/AyaKZOnshoAgg4mHOimE\\_01\\_76cc91435ffb55c56e7a4fa35df0daa7\\_file.pdf](https://social.mactan.com.br/upload/files/2022/07/AyaKZOnshoAgg4mHOimE_01_76cc91435ffb55c56e7a4fa35df0daa7_file.pdf) <https://doitory.com/photoshop-cc-2015-version-16-serial-number-free-download/> <https://greenearthcannaceuticals.com/wp-content/uploads/2022/07/venerey.pdf> [https://theshoppingmap.co/wp-content/uploads/2022/07/Photoshop\\_CC\\_2018\\_Version\\_19\\_serial\\_number\\_and\\_product\\_key\\_crack\\_\\_Keygen\\_Free\\_X64\\_Latest\\_2.pdf](https://theshoppingmap.co/wp-content/uploads/2022/07/Photoshop_CC_2018_Version_19_serial_number_and_product_key_crack__Keygen_Free_X64_Latest_2.pdf) <https://www.saltroomhimalaya.com/adobe-photoshop-2021-version-22-3-1-free-for-windows/> [https://social.halvsie.com/upload/files/2022/07/FddCsjL7PinOwH5vnJWt\\_01\\_76cc91435ffb55c56e7a4fa35df0daa7\\_file.pdf](https://social.halvsie.com/upload/files/2022/07/FddCsjL7PinOwH5vnJWt_01_76cc91435ffb55c56e7a4fa35df0daa7_file.pdf) <https://sfinancialsolutions.com/photoshop-2022-version-23-0-key-generator-activation-code-latest-2022/> <https://vedakavi.com/adobe-photoshop-2021-version-22-4-3-mac-win/> <http://www.jbdsnet.com/?p=13601> [https://www.casaspisosyterrenos.com/wp-content/uploads/2022/07/Photoshop\\_CC\\_2015\\_Version\\_16\\_Keygen\\_\\_For\\_PC\\_March2022.pdf](https://www.casaspisosyterrenos.com/wp-content/uploads/2022/07/Photoshop_CC_2015_Version_16_Keygen__For_PC_March2022.pdf) <https://www.residenzagrimani.it/2022/07/01/photoshop-cc-2014-crack-with-serial-number-for-windows-latest-2022/> <https://xn--80adkagpvkr2a8ch0bj.xn--p1ai/photoshop-express-crack-activation-code/> [https://mentorthis.s3.amazonaws.com/upload/files/2022/07/kJSNOzkNnl6d8xn9rxTZ\\_01\\_76cc91435ffb55c56e7a4fa35df0daa7\\_file.pdf](https://mentorthis.s3.amazonaws.com/upload/files/2022/07/kJSNOzkNnl6d8xn9rxTZ_01_76cc91435ffb55c56e7a4fa35df0daa7_file.pdf) <https://travelfamilynetwork.com/wp-content/uploads/2022/07/thokap.pdf> [https://www.urban-texture.it/wp-content/uploads/Adobe\\_Photoshop\\_2022\\_Version\\_2311\\_Serial\\_Key\\_\\_.pdf](https://www.urban-texture.it/wp-content/uploads/Adobe_Photoshop_2022_Version_2311_Serial_Key__.pdf) [https://portalnix.com/wp-content/uploads/Adobe\\_Photoshop\\_2022\\_Version\\_232\\_universal\\_keygen\\_\\_Free\\_X64.pdf](https://portalnix.com/wp-content/uploads/Adobe_Photoshop_2022_Version_232_universal_keygen__Free_X64.pdf) <https://officinabio.it/wp-content/uploads/2022/07/gnemar.pdf>